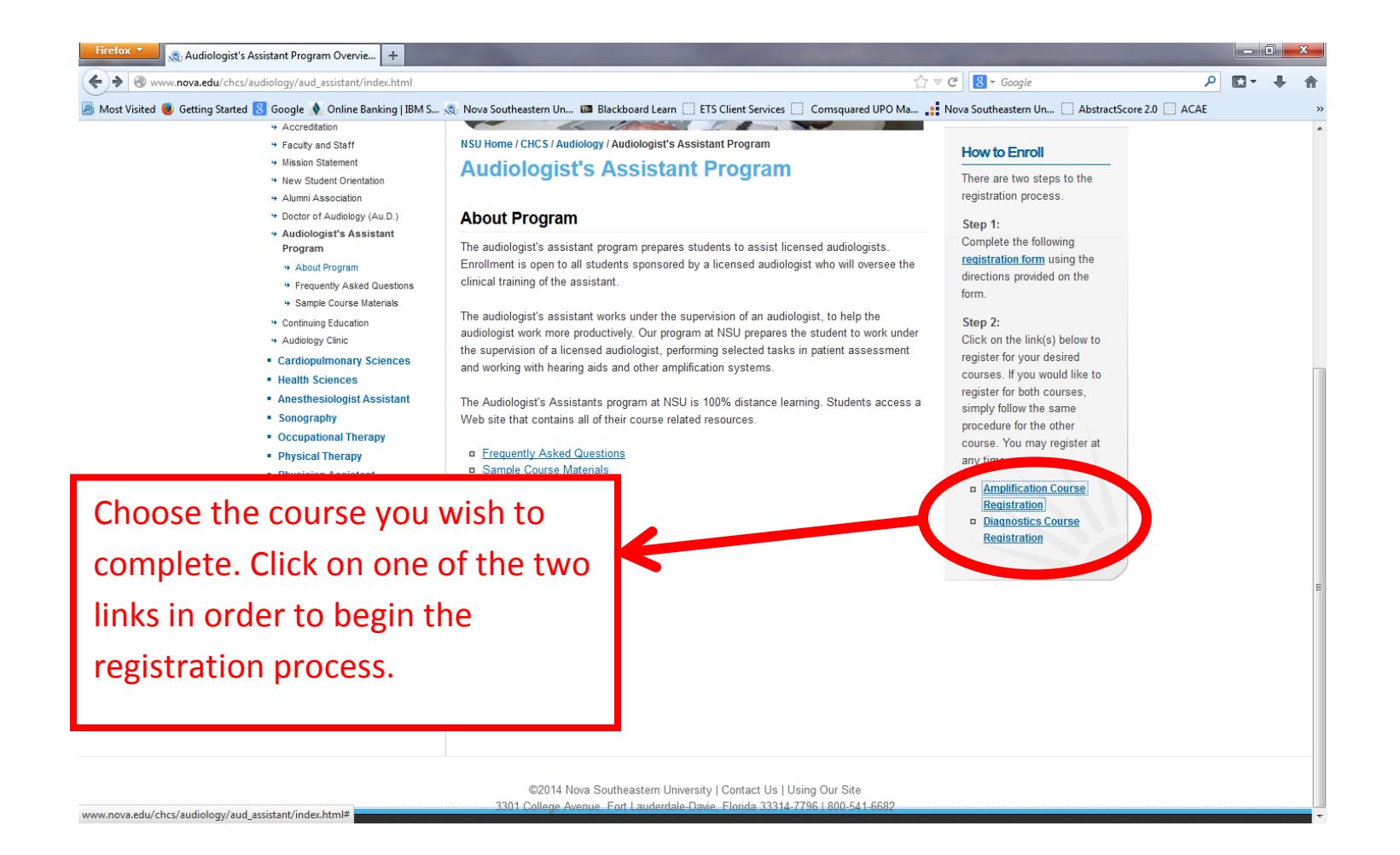

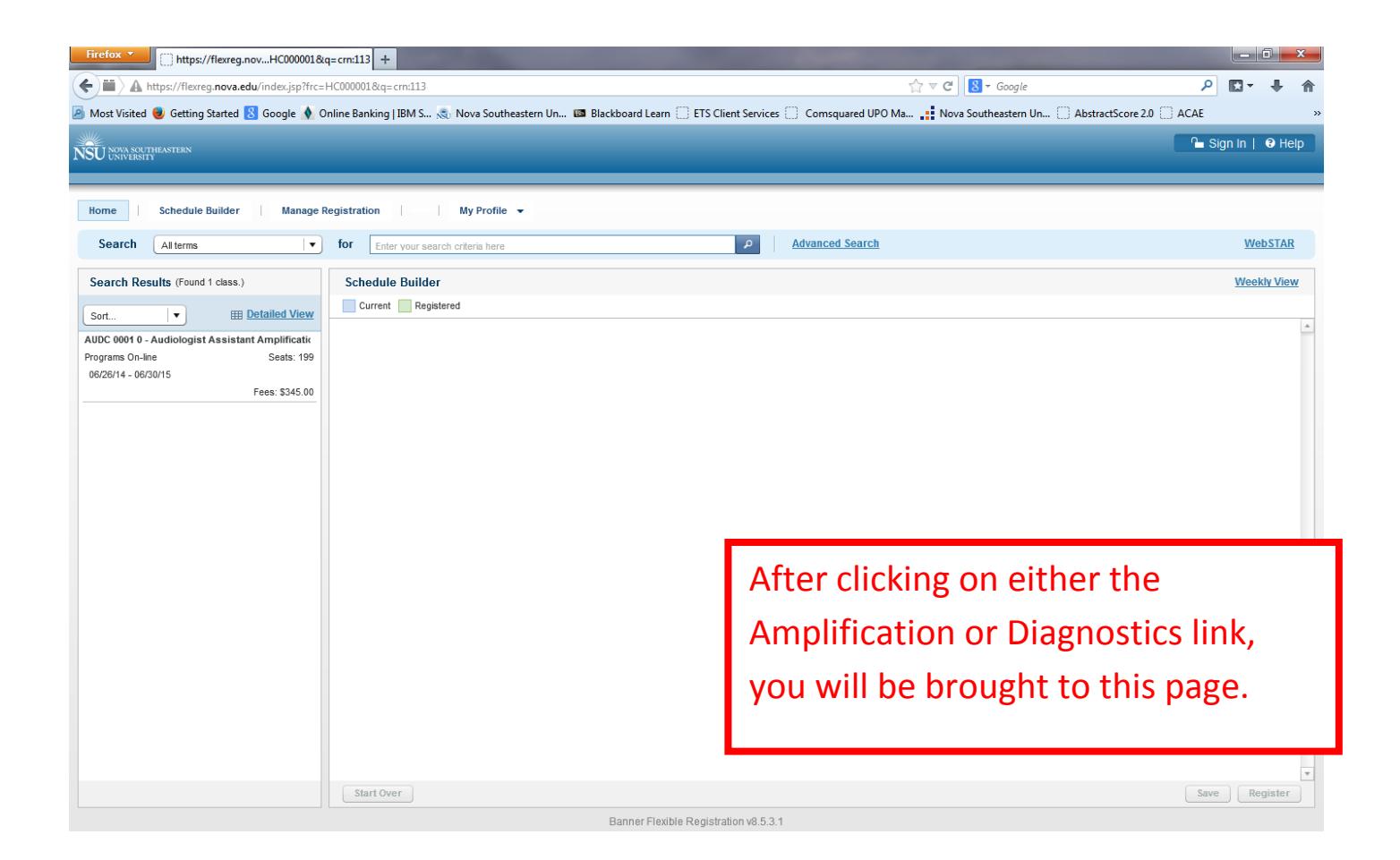

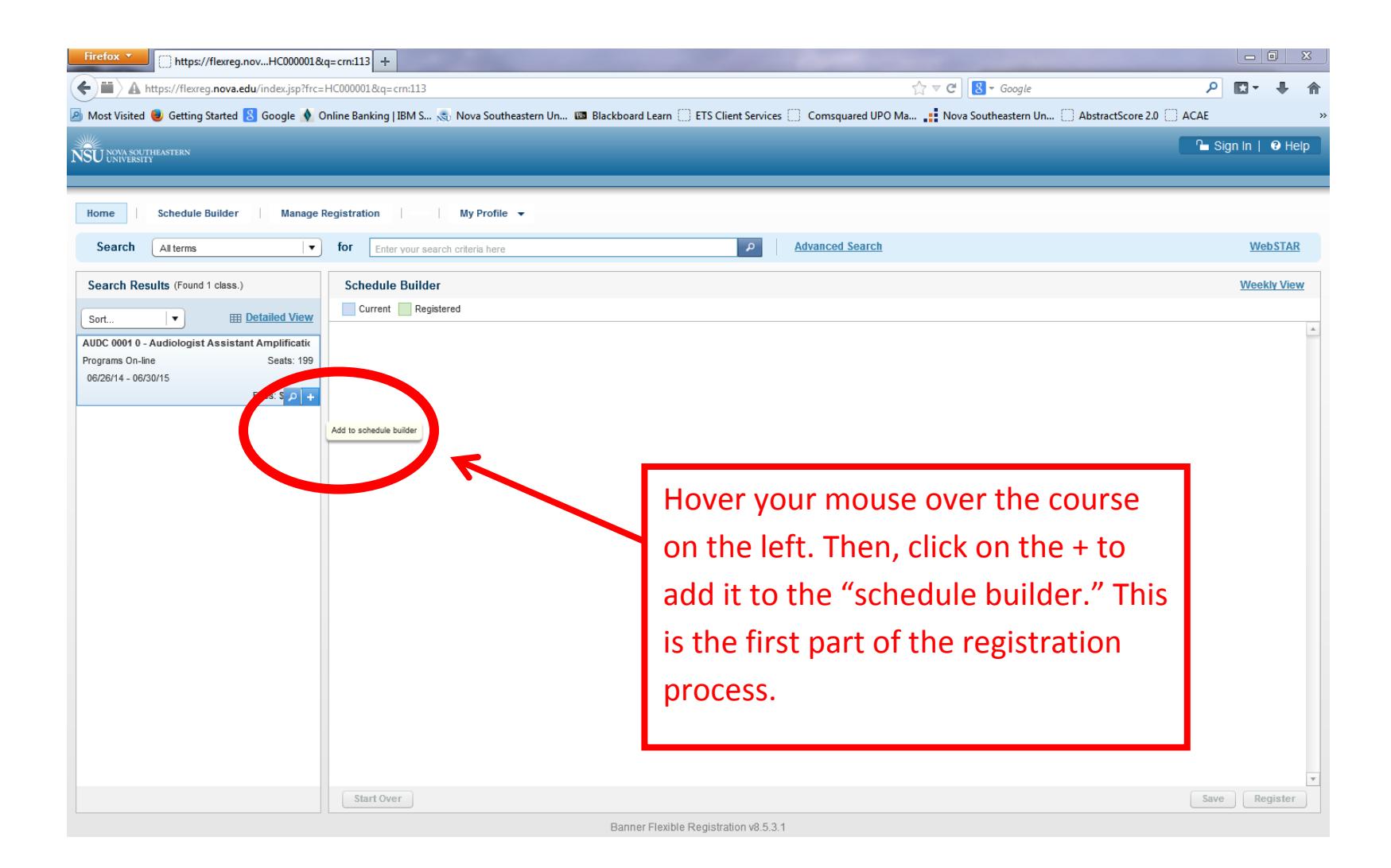

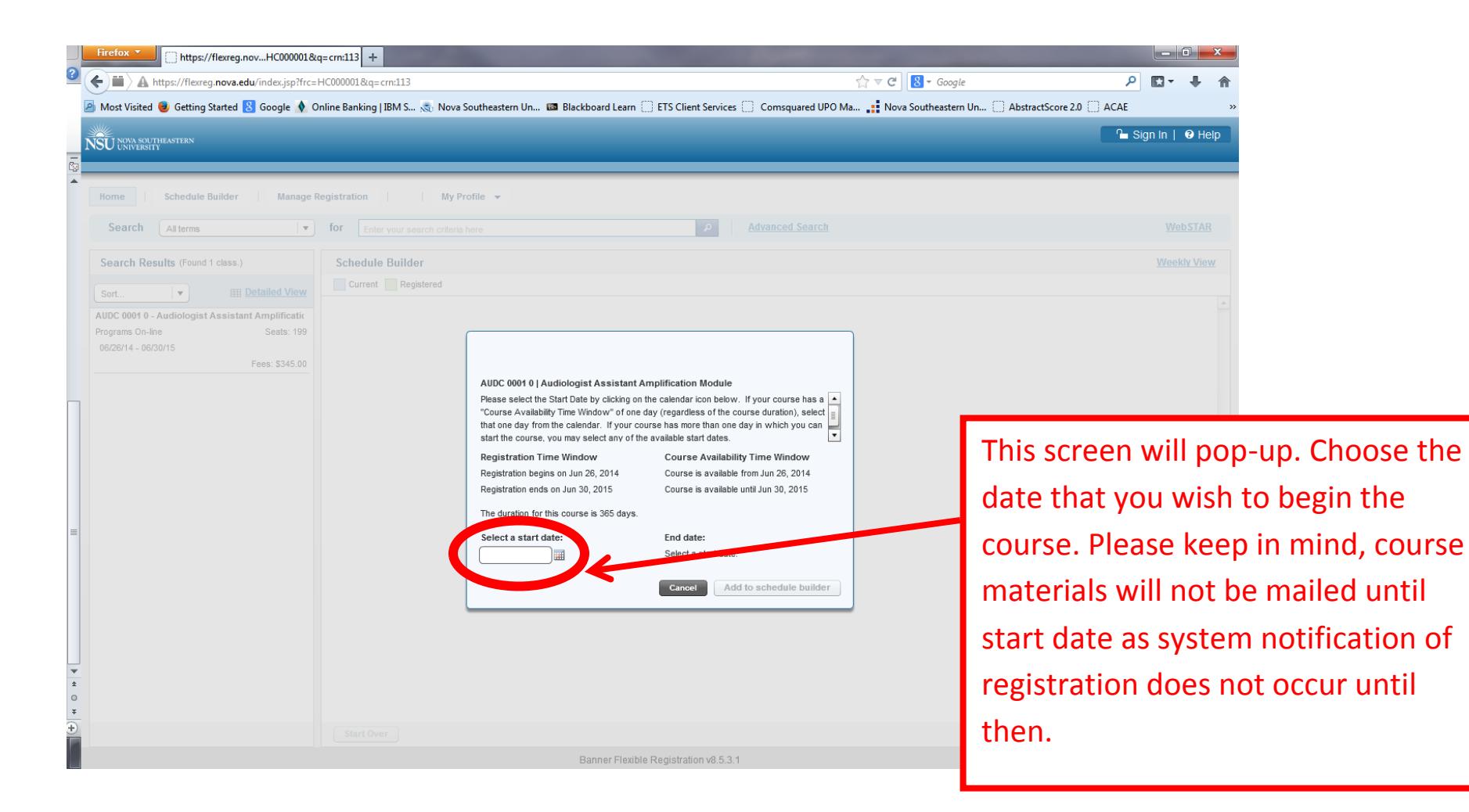

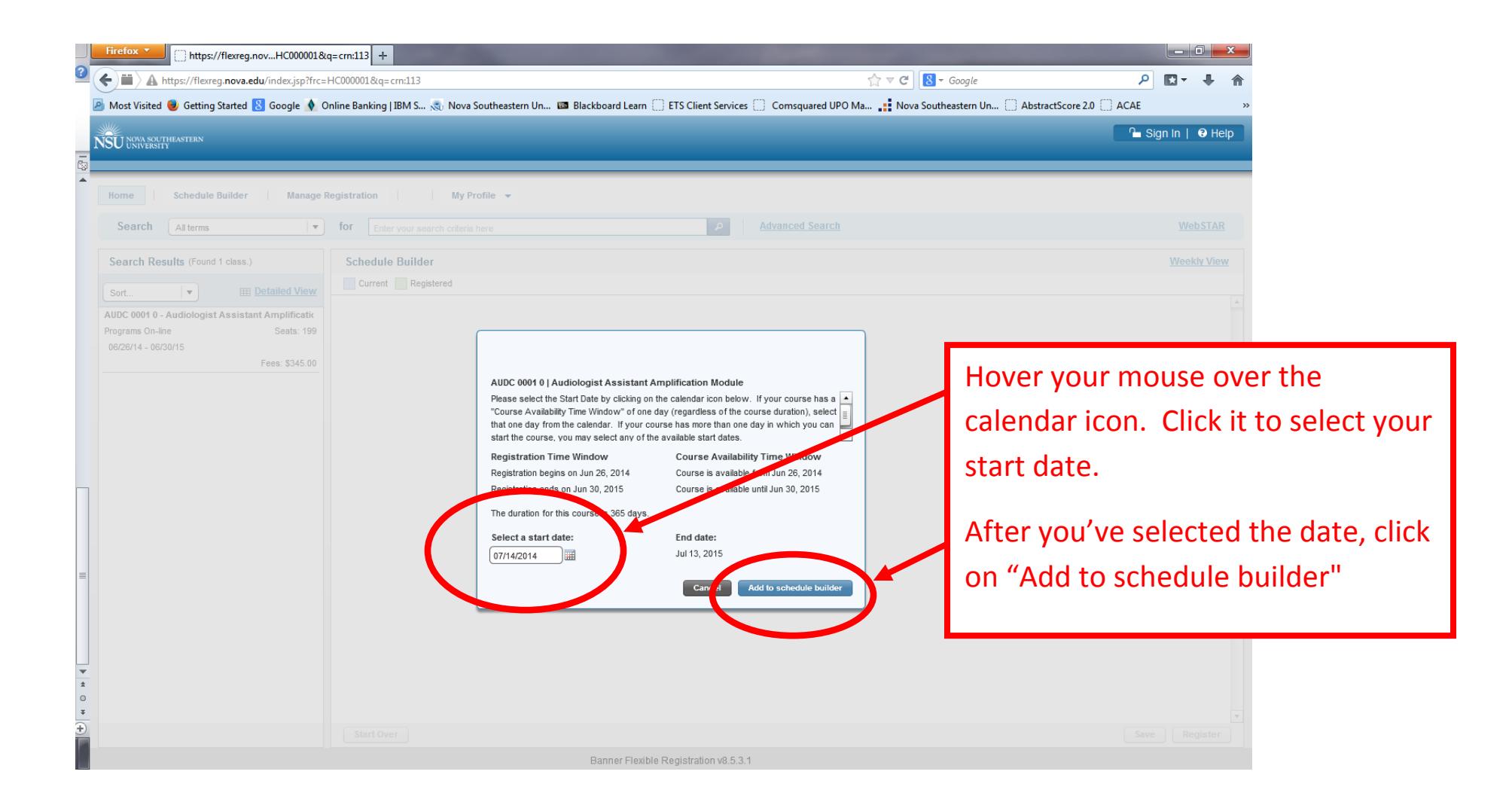

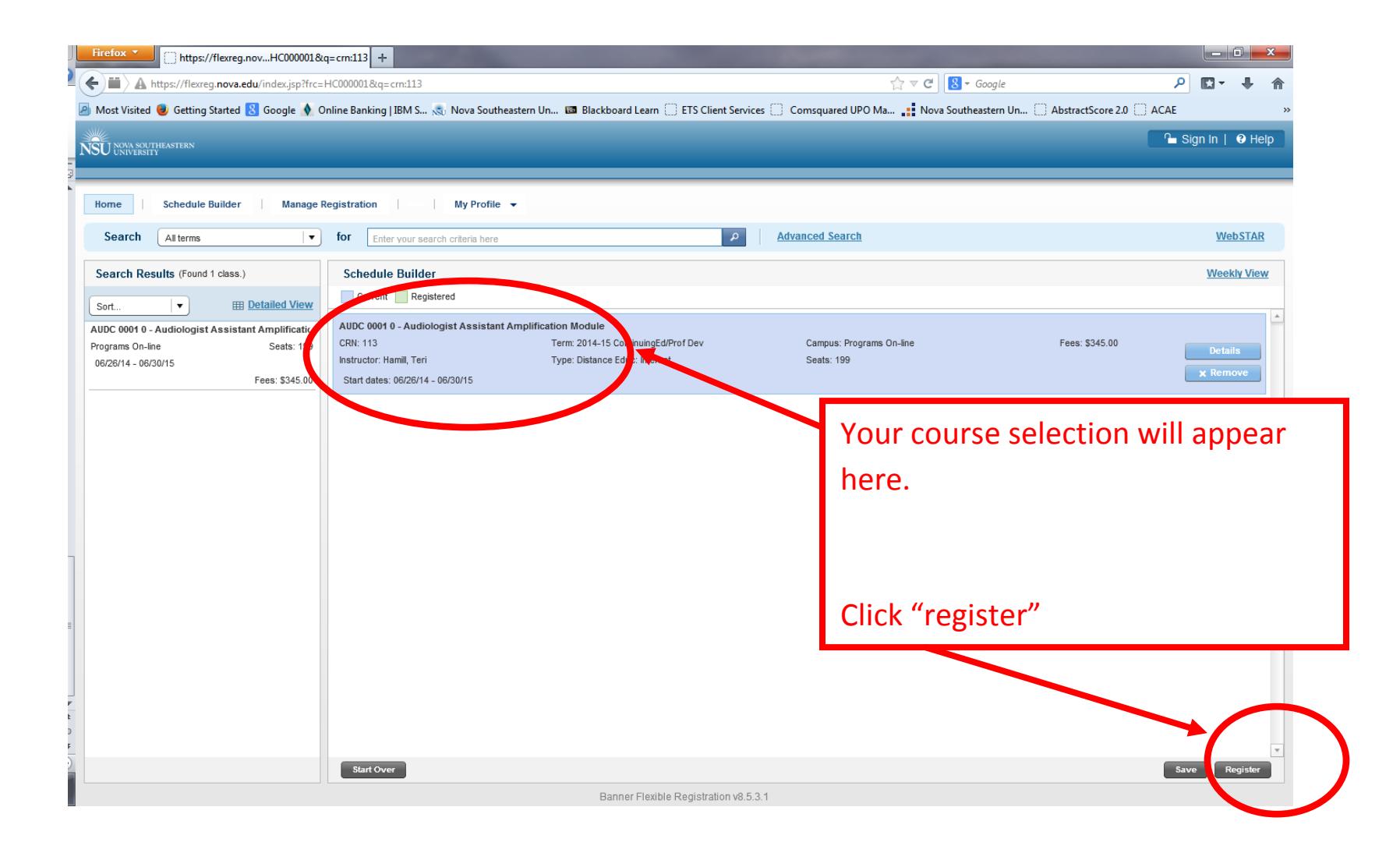

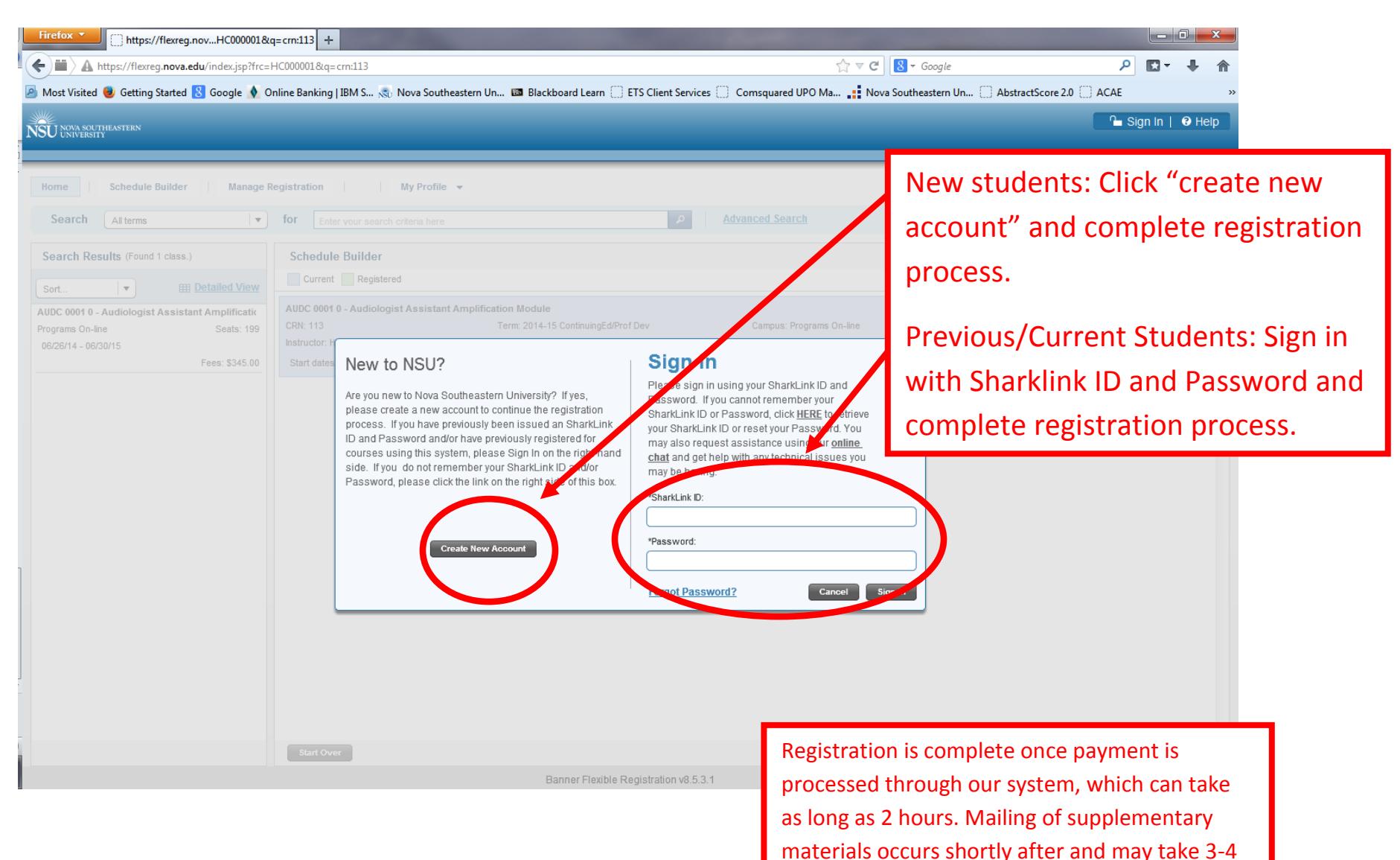

days to arrive.